# Your First Year Poster & YOU.

Tips and Tricks for a successful 1<sup>st</sup>-year poster (and beyond)

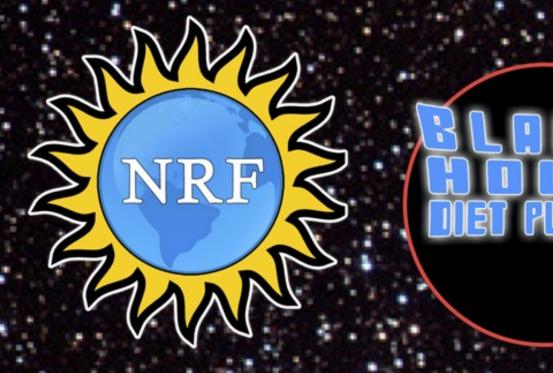

# PIGS IN SPACE: EFFECT OF ZERO GRAVITY AND AD LIBITUM FEEDING ON WEIGHT GAIN IN CAVIA PORCELLUS

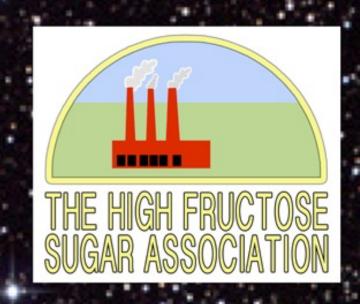

#### SPACEEXES

### ABSTRACT:

One ignored benefit of space travel is a potential elimination of obesity, a chronic problem for a growing majority in many parts of the world. In theory, when an individual is in a condition of zero gravity, weight is eliminated. Indeed, in space one could conceivably follow ad libitum feeding and never even gain an gram, and the only side effect would be the need to upgrade one's stretchy pants("exercise pants"). But because many diet schemes start as very good theories only to be found to be rather harmful, we tested our predictions with a longterm experiment in a colony of Guinea pigs (Cavia porcellus) maintained on the International Space Station. Individuals were housed separately and given unlimited amounts of high-calorie food pellets. Fresh fruits and vegetables were not available in space so were not offered. Every 30 days, each Guinea pig was weighed. After 5 years, we found that individuals, on average, weighed nothing. In addition to weighing nothing, no weight appeared to be gained over the duration of the protocol. If space continues to be gravity-free, and we believe that assumption is sound, we believe that sending the overweight — and those at risk for overweight — to space would be a lasting cure.

# Colin B. Purrington 6673 College Avenue, Swarthmore, PA 19081 USA

#### **INTRODUCTION:**

The current obesity epidemic started in the early 1960s with the invention and proliferation of elastane and related stretchy fibers, which released wearers from the rigid constraints of clothes and permitted monthly weight gain without the need to buy new outfits. Indeed, exercise today for hundreds of million people involve only the act of wearing stretchy pants in public, presumably because the constrictive pressure forces fat molecules to adopt a more compact tertiary structure (Xavier 1965).

Luckily, at the same time that fabrics became stretchy, the race to the moon between the United States and Russia yielded a useful fact: gravity in outer space is minimal to nonexistent. When gravity is zero, objects cease to have weight. Indeed, early astronauts and cosmonauts had to secure themselves to their ships with seat belts and sticky boots. The potential application to weight loss was noted immediately, but at the time travel to space was prohibitively expensive and thus the issue was not seriously pursued. Now, however, multiple companies are developing cheap extra-orbital travel options for normal consumers, and potential travelers are also creating news ways to pay for products and services that they cannot actually afford. Together, these factors open the possibility that moving to space could cure overweight syndrome quickly and permanently for a large number of humans.

We studied this potential by following weight gain in Guinea pigs, known on Earth as fond of ad libitum feeding. Guinea pigs were long envisioned to be the "Guinea pigs" of space research, too, so they seemed like the obvious choice. Studies on humans are of course desirable, but we feel this current study will be critical in acquiring the attention of granting agencies.

### **MATERIALS AND METHODS:**

One hundred male and one hundred female Guinea pigs (Cavia porcellus) were transported to the International Space Laboratory in 2010. Each pig was housed separately and deprived of exercise wheels and fresh fruits and vegetables for 48 months. Each month, pigs were individually weighed by ductaping them to an electronic balance sensitive to 0.0001 grams. Back on Earth, an identical cohort was similarly maintained and weighed. Data was analyzed by statistics.

### RESULTS:

Mean weight of pigs in space was 0.0000 +/- 0.0002 g. Some individuals weighed less than zero, some more, but these variations were due to reaction to the duct tape, we believe, which caused them to be alarmed push briefly against the force plate in the balance. Individuals on the Earth, the control cohort, gained about 240 g/month (p = 0.0002). Males and females gained a similar amount of weight on Earth (no main of effect of sex), and size at any point during the study was related to starting size (which was used as a covariate in the ANCOVA). Both Earth and space pigs developed substantial dewlaps (double chins) and were lethargic at the conclusion of the study.

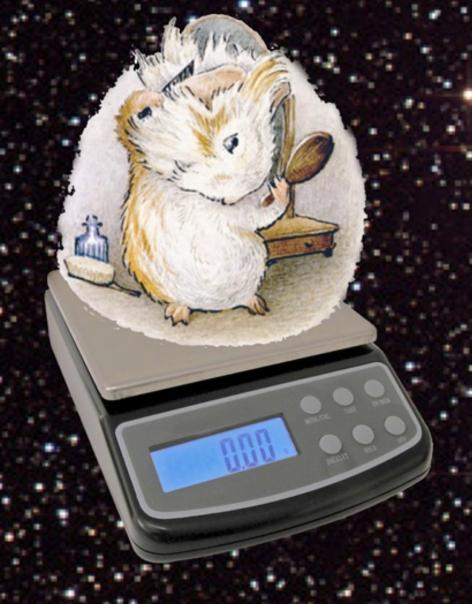

# **CONCLUSIONS:**

Our view that weight and weight gain would be zero in space was confirmed. Although we have not replicated this experiment on larger animals or primates, we are confident that our result would be mirrored in other model organisms. We are currently in the process of obtaining necessary human trial permissions, and should have our planned experiment initiated within 80 years, pending expedited review by local and Federal IRBs.

#### ACKNOWLEDGEMENTS:

I am grateful for generous support from the National Research Foundation, Black Hole Diet Plans, and the High Fructose Sugar Association. Transport flights were funded by SPACE-EXES, the consortium of wives divorced from insanely wealthy space-flight startups. I am also grateful for comments on early drafts by Mañana Athletic Club, Corpus Christi, USA. Finally, sincere thanks to the Cuy Foundation for generously donating animal care after the conclusion of the study.

# LITERATURE CITED:

NASA. 1982. Project STS-XX: Guinea Pigs. Leaked internal memo.

Sekulić, S.R., D. D. Lukač, and N. M. Naumović. 2005. The Fetus Cannot Exercise Like An Astronaut: Gravity Loading Is Necessary For The Physiological Development During Second Half Of Pregnancy. Medical Hypotheses. 64:221-228

Xavier, M. 1965. Elastane Purchases Accelerate Weight Gain In Case-control Study. Journal of Obesity. 2:23-40.

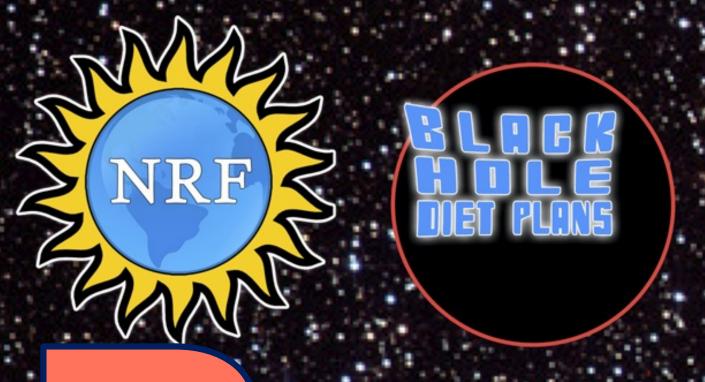

# PIGS IN SPACE: EFFECT OF ZERO GRAVITY AND I LIBITUM FEEDING ON WEIGHT GAIN IN CAVIA PORCELLUS

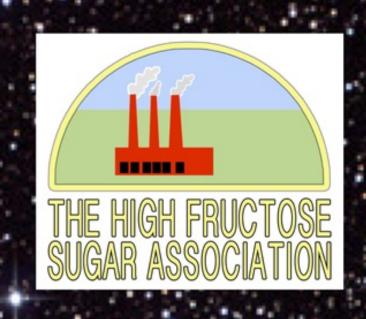

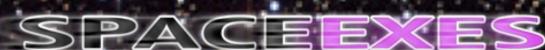

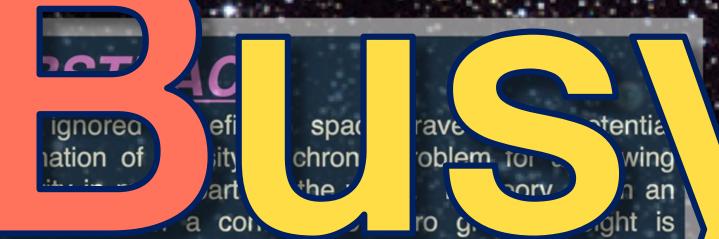

eliminated. Indeed, in space one could conceivably follow ad libitum feeding and never even gain an gram, and t only side effect would be the need to upgrade one's stretchy pants("exercise pants"). But because many die schemes start as very good theories only to be found to

of Guinea pigs (<u>Cavia</u> ghed nothing. ... addition to weighing not

weight appeared to be gained over the duration of the protocol. If space continues to be gravity-free, and we believe that assumption is sound, we believe that sending the overweight - and those at risk for overweight - to space would be a lasting cure.

Colin B. Purrington 6673 College Avenue, Swarthmore, PA 19081 USA

#### INTRODUCTION:

The current obesity epidemic started in the early 1960s with the invention and proliferation of elastane and related stretchy fibers, which released wearers from the rigid constraints of clothes and permitted monthly weight gain without the need to buy new outfits. Indeed, exercise today for hundreds of million people involve only the act of wearing stretchy pants in public, presumably because to onstrictive pressure forces fat molecules to adopt a more compact tertiary structure (Xavier 1965).

dev\_\_\_ng cheap

nited States objects uter space is n uts and cosmon cation to weight the issue was no options for normalist s, and tential news ways to pay for products and services that they cannot actually afford. Together, these factors open

We studied this potential by following weight gain in Guinea pigs, known on Earth as fond of ad libitum feeding. Guinea pigs were long envis d to the "Guinea pinn" of space research, too, so they obvious choice. Studies on

possibility that moving to space could cure overweight syndrome quickly and permanently for a large numb

but we feel this current study pe critical in of course desi cated this ex s, and should I our plan

One hundred male and one hundred female Guinea pigs (Cavia porcellus) were transported to the International Space Laboratory in 2010. Each pig was housed separately and deprived of exercise wheels and fresh fruits and vegetables for 48 months. Each month, pigs were individually weighed by ducttaping them to an electronic balance sensitive to 0.0001 grams. Back on Earth, an identical cohort was similarly maintained and weighed. Data was analyzed by statistics.

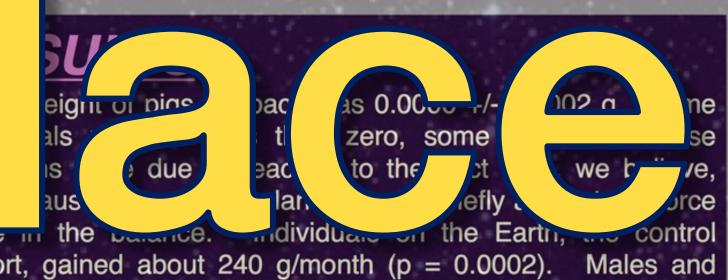

cohort, gained about 240 g/month (p = 0.0002). Males and females gained a similar amount of weight on Earth (no main of effect of sex), and size at any point during the study was related to starting size (which was used as a covariate in the ANCOVA). Roth Earth and space pigs developed substantial dewlaps s) and were lethargic at the conclusion of the study.

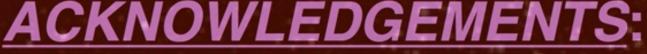

Federal IRBs.

I am grateful for generous support from the National Research Foundation, Black Hole Diet Plans, and the High Fructose Sugar Association. Transport flights were funded by SPACE-EXES, the consortium of wives divorced from insanely wealthy space-flight startups. I am also grateful for comments on early drafts by Mañana Athletic Club, Corpus Christi, USA. Finally, sincere thanks to the Cuy Foundation for generously donating animal care after the conclusion of the study.

#### LITERATURE CITED:

NASA. 1982. Project STS-XX: Guinea Pigs. Leaked internal memo.

Sekulić, S.R., D. D. Lukač, and N. M. Naumović. 2005. The Fetus Cannot Exercise Like An Astronaut: Gravity Loading Is Necessary For The Physiological Development During Second Half Of Pregnancy. Medical Hypotheses. 64:221-228

Xavier, M. 1965. Elastane Purchases Accelerate Weight Gain In Case-control Study. Journal of Obesity. 2:23-40.

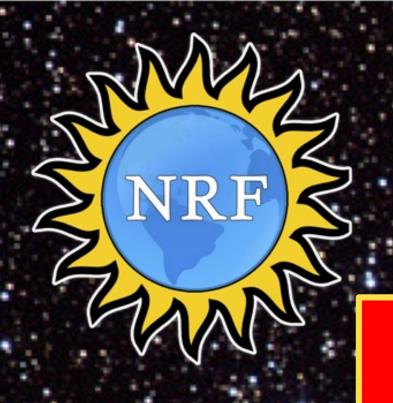

# PIGS IN SPACE: EFFECT OF ZERO GRAVITY AND D LIBITUM FEEDING ON WEIGHT

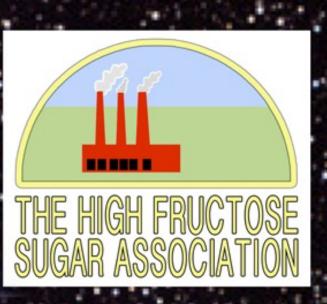

### ABSTRACT

One ignored benefit of elimination of obesity, a majority in many parts of individual is in a condi eliminated. Indeed, in sp ad libitum feeding and ne only side effect would stretchy pants("exercise schemes start as very go be rather harmful, we tes term experiment in a porcellus) maintained on Individuals were housed amounts of high-calorie vegetables were not av offered. Every 30 days, After 5 years, we found weighed nothing. In a weight appeared to be protocol. If space conti believe that assumption i the overweight - and the space would be a lasting

to be ons with ea pigs Space Stati given unlimite resh fruits and so were not was weighed. on average, ing nothing, no duration of the ty-free, and we eve that sending verweight - to

The current lated stret n withou

hmore, PA 1908

ON:

ic started released new outfi ts in public ry structure

hat fabrics b gravity in ou astronauts tial application and thus the iss ital travel options cts and services t ace could cure over

following weight gain in Guin sioned to be the "Guinea pigs"

obvious choice. Studies on humans are of course desirable, but we acquiring the attention of granting agencies.

with the invention and proliferation of e gid constraints of clothes and permitted mor e today for hundreds of million people invol ause the constrictive pressure forces fat m

the race to the moon between the United al to nonexistent. When gravity is zero, ad to secure themselves to their ships as noted immediately, but at the time ly pursued. Now, however, multip mers, and potential traveler y afford. Together

> med like the will be critical in

LS AND METHODS:

and one hundred female Guinea pigs (Cavia transported to the International Space Each pig was housed separately and e wheels and fresh fruits and vegetables for nonth, pigs were individually weighed by ductelectronic balance sensitive to 0.0001 grams. identical cohort was similarly maintained and s analyzed by statistics.

RES

tapi Bac

n space was 0.0000 +/- 0.0002 g. Some Mean wei individuals less than zero, some more, but these variations were que to reaction to the duct tape, we believe, which caused them to be alarmed push briefly against the force plate in the balance. Individuals on the Earth, the control

40 g/month (p = 0.0002). Males and amount of weight on Earth (no main of t any point during the study was related s used as a covariate in the ANCOVA). pigs developed substantial dewlaps lethargic at the conclusion of the study.

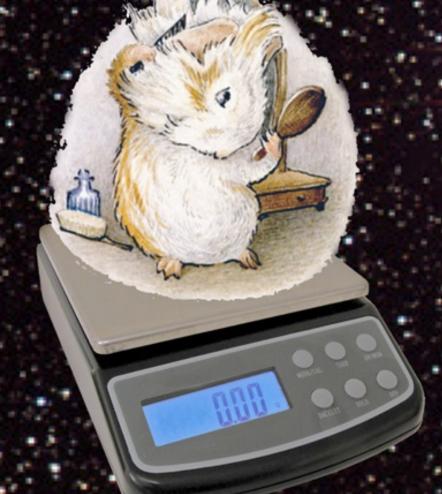

# **CONCLUSIONS:**

Our view that weight and weight gain would be zero in space was confirmed. Although we have not replicated this experiment on larger animals or primates, we are confident that our result would be mirrored in other model organisms. We are currently in the process of obtaining necessary human trial permissions, and should have our planned experiment initiated within 80 years, pending expedited review by local and Federal IRBs.

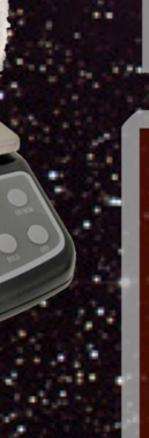

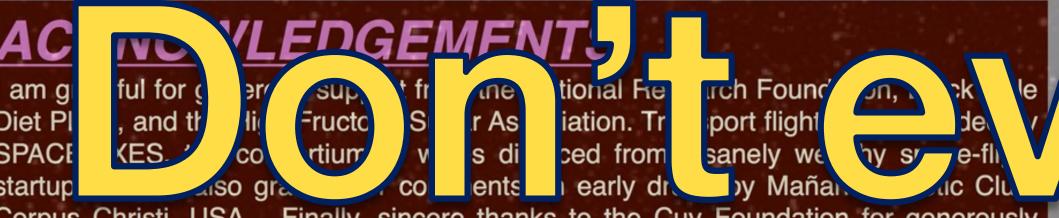

Corpus Christi, USA. Finally, sincere thanks to the Cuy Foundation for generously donating animal care after the conclusion of the study.

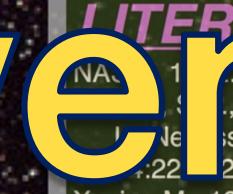

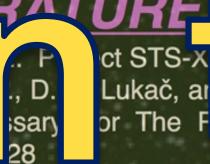

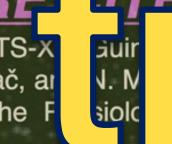

ent Durin

ot Exercise Like An Astronaut: Gravity Loading Ha" of Pregnancy. Medical Hypotheses.

Xavier, M. 1965. Elastane Purchases Accele Veight Gain In Case-control Study. Journal of Obesity. 2:23-40.

# Main title at least 50 pts. and in bold

# Subtitle at least 35 pts (bolding and different color optional)

Your name and other authors at least 25 pts. and in bold

Institution Name

#### Font Size and Types & Text

- Bar Titles at least 30 pts and bolded
- Bullet-points at least 25 pts
- Try to use just one or two font types and play around with bolding and italicizing, sparingly
- Overall, using a limited font type make for a consistent look
- Helvetica, Arial, Futura, Times New Roman, Garamond, Charter, and Verdana are common font types, but you can try other ones. **Don't use anything ostentatious**.
- You don't have to write full sentences; no need for periods
- References can be number notated<sup>1,2</sup>
- Limit each bullet-point to two lines; exceptions are quotations

**RQ1:** Research question section should be distinct enough for people to quickly hone in on

RQ2: You don't have to make it its own section, but make sure it doesn't get lost in your poster!

#### Powerpoint is your friend

- You can align well by using GUIDES that you can move:
  - Go To View-> Guides -> Guides
- Change the size of your Presentation:
  - Click on the Design tab -> Slide Size -> Page Set-up
  - Powerpoint cannot be sized to a 6 ft x4 ft (72 in x 48 in) poster, so you have to use a presentation size commensurate to those dimensions.
  - To avoid having a HUGE file size that slows down Powerpoint, make the size of your presentation ½ of the required dimensions. The printing company will resize it.
- Send your poster as .pdfs to Julie Hahm!
  - Remember to get it approved by your advisor
  - She will email you when it's ready to be picked up!

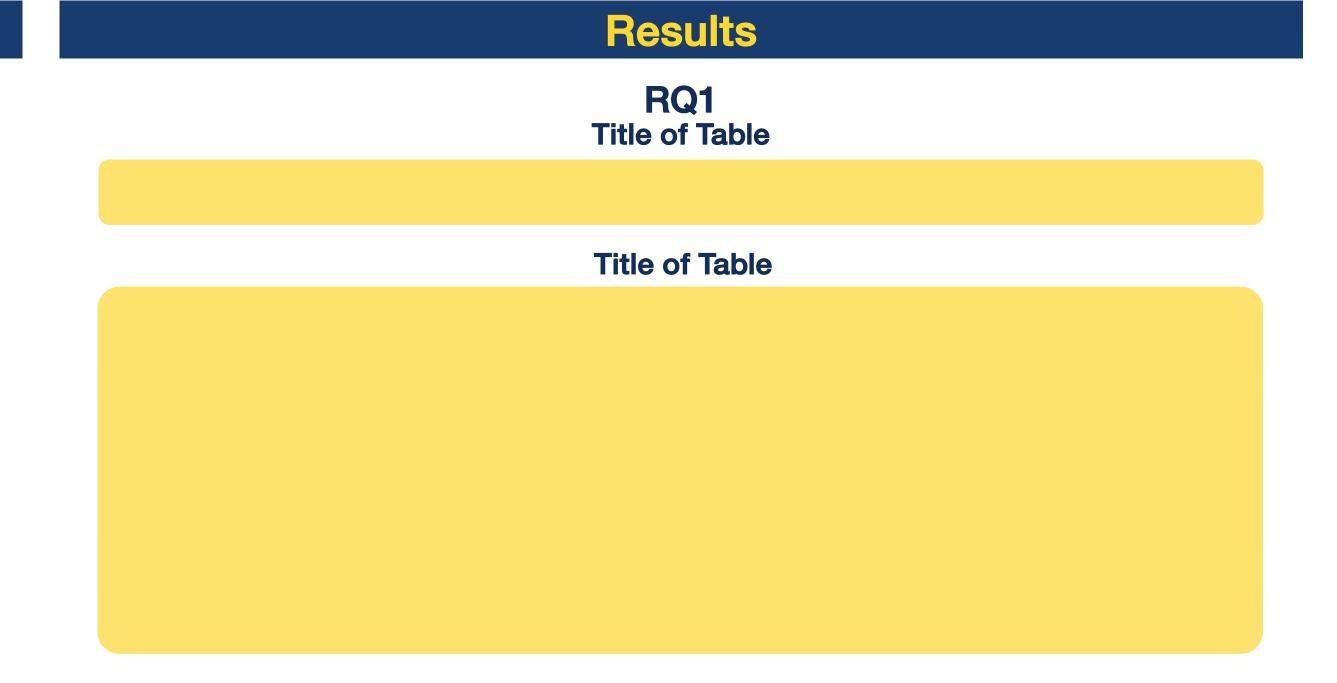

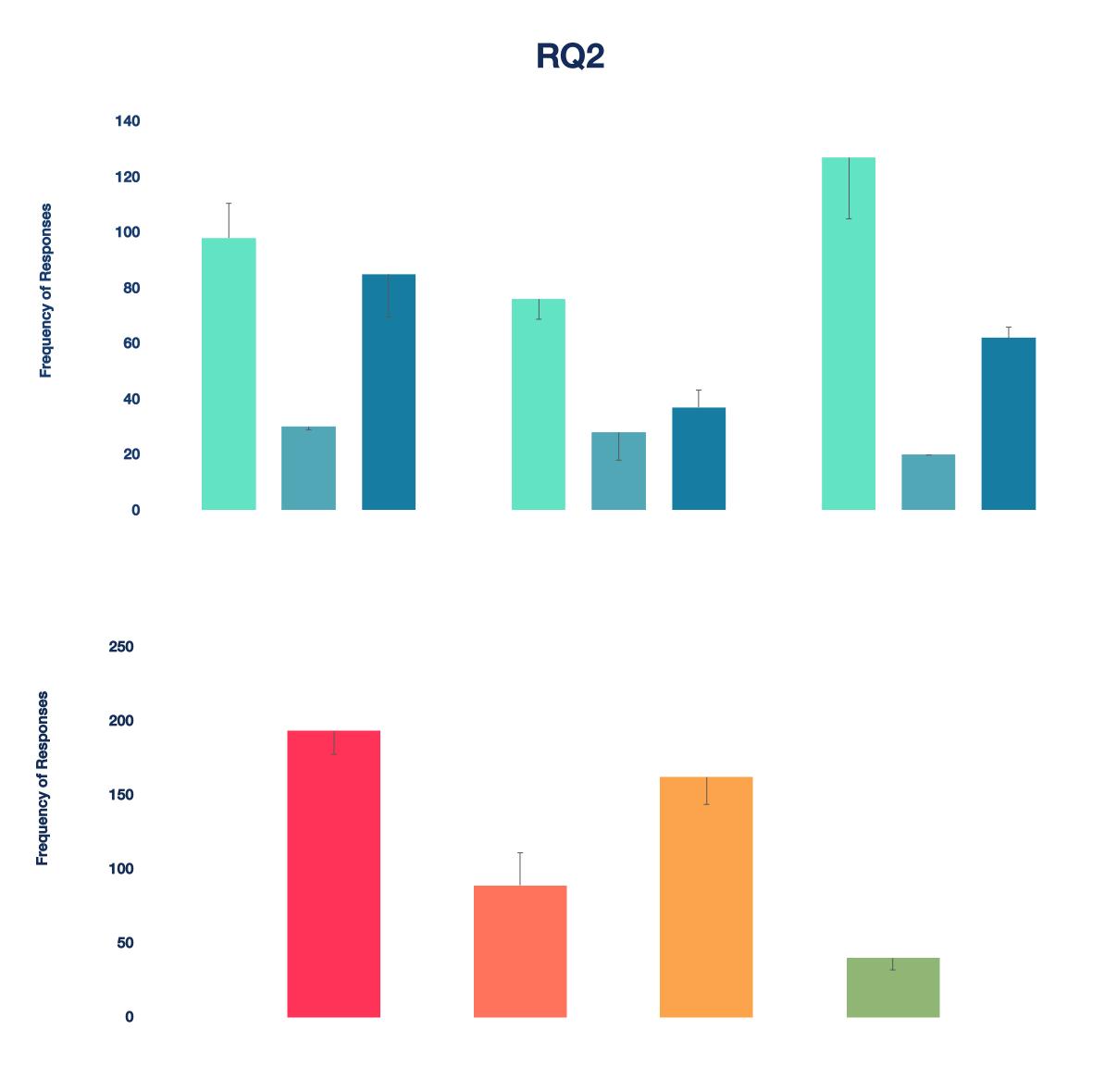

#### The Overall Look

- You can always use a template! It makes life easier!
- Well-used color palettes are what makes your poster your own and aesthetically eye-catching!
- Stick with simplicity and focus on **color contrasts**!
  - A white background is a cleaner, roomier look
  - Use bright colors to accentuate your presentation
  - Use dark colors for titles bars
- You should NOT use gradients. Or if you do, make it subtle.
   Don't go crazy.
- Images should be HIGH resolution (300DPI)
- Anything less than 300 DPI will look blurry and pixelated
- If you also want to present this at a specific conference, look at their specific guidelines (they will vary by conference).

#### The Presentation Talk

Elevator pitch! You have about 1 ½ 2 min to explain your poster Tell the story.... You set out to find something out, you already knew some things, you collected and/or analyzed some data and this is what you found, this is important because...

Keep jargon at a minimum. Be conversational and "user-friendly" Most people that you present to may not know much about your specific topic

#### Get to the data and findings as quickly as possible

(We found we spent too much time on background and method)

You're talking to an expert? Consider a more technical second talk for a more academic talk! Some jargon here is fine.

Be prepared for very general and very specific questions, it all depends on who you are taking to.

Most people are just going to want to know the broad strokes.

Need a moment to thoughtfully answer a difficult question? Use something like, "That's a really great question. Not a lot of people have asked me that before, so thank you," to have some think time

# Resources

- Color Relationships
   https://www.liverpool.ac.uk/media/livacuk/computingservices/printing/making-an-impact-with-your-poster.pdf
- Color Palettes (Use with Caution) GO BEYOND BLUE AND YELLOW!
- http://www.colourlovers.com/palettes
- Templates
- SoE DECADE Team DRIVE!
- http://colinpurrington.com/tips/poster-design
- https://www.genigraphics.com/templates
- https://brand.cfaes.ohio-state.edu/research-poster-templates
- Or use images of posters online and "trace" over it to create a skeleton of your poster

# Your Logo

# Poster Title Goes Here: Exactly As Was Submitted on Abstract

Author1, AB; Author2 CD; Author3 EF

Departments (sometimes superscripts are used on author names to match with different departments)

NAME OF INSTITUTION(S)

# Section 1

This is usually the Introduction or Rationale.
But, sometimes the instructions are to put an Abstract here.
Try to keep this no more than a short paragraph, two max.

Click here to reveal the text box.

Start by figuring out how wide your poster should be for this meeting. Adjust columns accordingly.

# Section 2

These blue section headers are a text box inside a shape box. Stretch both to fit the text, and keep the text box centered horizontally and vertically in the shape.

You can also change the color of the boxes.

Often this is the Methods section – tell your audience what you did.

- Use bulleted lines
- Make it easy for the readers
- Not too much heavy-text reading.

Click here to reveal the text box.

Go to View- Gridlines, to snap on gridlines to help with centering

# Section 3

Often this is the **Results** section – the meat of your work. Remember, a poster is not a "manuscript" on the wall." Avoid making the poster too text-heavy. Ways to do this include:

- Use bulleted lines
- Use as few words as possible to make the point
- Add images or graphs or tables
- Present the most important findings, not necessarily every finding.
- Don't be too afraid of white spaces
- Insert a shape or text box for added interest and highlighting

Click here to reveal the text box.

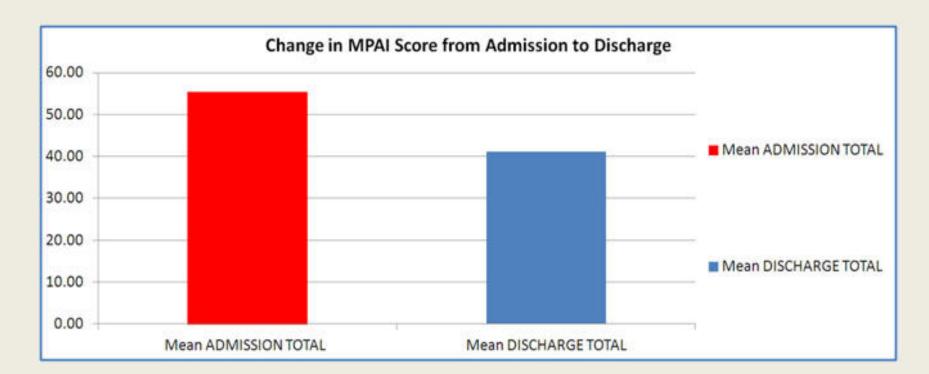

If appropriate and possible, present some of your findings in an image. This adds visual interest and helps tell the story of your work. Visitors to your poster do not want to read too much; they want to 'get the story fast.'

Click here to reveal the text box.

# Section 4

Usually **Summary**, **Conclusions**, or **Significance** go here

Sometimes "Next Steps" or "Future Plans"

Click here to reveal the text box.

We recommend a sans serif font: (no tails on the letters)
Arial, Calibri, Microsoft Sans Serif

rather than a serif font (tails)
Times New Roman

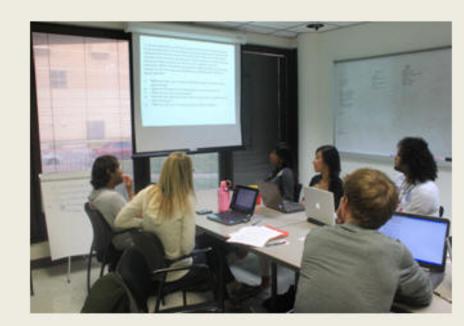

Here is an extra text box, if you need one somewhere. Grab it and move it where you need it.

Click here to reveal the text box.

# Beyond the Blue and Yellow:

# Examining the Associations between Novel Color Schemes and Perceived Memorability of Cohort 11 Posters

# Introduction

This is usually the Introduction or Rationale.
But, sometimes the instructions are to put an Abstract here.
Try to keep this no more than a short paragraph, two max.

Click here to reveal the text box.

Start by figuring out how wide your poster should be for this meeting. Adjust columns accordingly.

**Research Questions** 

# Section 2

These blue section headers are a text box inside a shape box. Stretch both to fit the text, and keep the text box centered horizontally and vertically in the shape.

You can also change the color of the boxes.

#### Method

did.

- Use bulleted lines
- Make it easy for the readers
- Not too much heavy-text reading.

Click here to reveal the text box.

Go to View- Gridlines, to snap on gridlines to help with centering

# Findings

Often this is the **Results** section – the meat of your work. Remember, a poster is not a "manuscript" on the wall." Avoid making the poster too text-heavy. Ways to do this include:

- Use bulleted lines
- Use as few words as possible to make the point
- Add images or graphs or tables
- Present the most important findings, not necessarily every finding.
- Don't be too afraid of white spaces
- Insert a shape or text box for added interest and highlighting

Click here to reveal the text box.

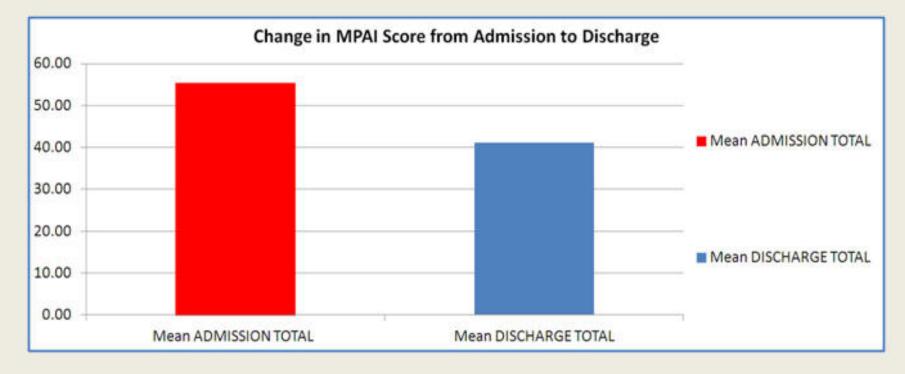

If appropriate and possible, present some of your findings in an image. This adds visual interest and helps tell the story of your work. Visitors to your poster do not want to read too much; they want to 'get the story fast.'

Click here to reveal the text box.

# Discussion 4

Usually **Summary**, **Conclusions**, or **Significance** go here

Sometimes "Next Steps" or "Future Plans"

Click here to reveal the text box.

We recommend a sans serif font: (no tails on the letters)
Arial, Calibri, Microsoft Sans Serif

rather than a serif font (tails)
Times New Roman

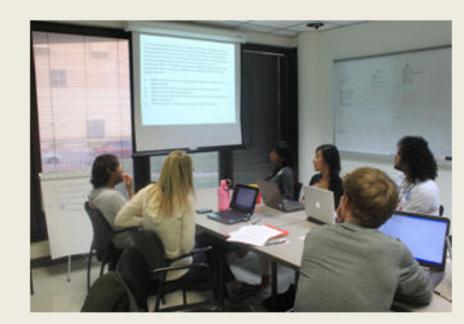

Here is an extra text box, if you need one somewhere. Grab it and move it where you need it.

Click here to reveal the text box.

# Beyond the Blue and Yellow

# Examining the Associations between Novel Color Schemes and Perceived Memorability of Cohort 11 Posters

| Introduction       | Findings | Discussion |
|--------------------|----------|------------|
|                    |          |            |
|                    |          |            |
|                    |          |            |
|                    |          |            |
| Research Questions |          |            |
|                    |          |            |
|                    |          |            |
|                    |          |            |
| Method             |          |            |
|                    |          |            |
|                    |          |            |
|                    |          |            |
|                    |          |            |
|                    |          |            |
|                    |          |            |

References

# Main title at least 50 pts. and in bold

# Subtitle at least 35 pts (bolding and different color optional)

Your name and other authors at least 25 pts. and in bold Institution Name

#### Font Size and Types & Text

- Bar Titles at least 30 pts and bolded
- Bullet-points at least 25 pts
- Try to use just one or two font types and play around with bolding and italicizing, sparingly
- Overall, using a limited font type make for a consistent look
- Helvetica, Arial, Futura, Times New Roman, Garamond, Charter, and Verdana are common font types, but you can try other ones. **Don't use anything ostentatious**.
- You don't have to write full sentences; no need for periods
- References can be number notated<sup>1,2</sup>
- Limit each bullet-point to two lines; exceptions are quotations

**RQ1:** Research question section should be distinct enough for people to quickly hone in on

RQ2: You don't have to make it its own section, but make sure it doesn't get lost in your poster!

#### Powerpoint is your friend

- You can align well by using GUIDES that you can move:
  - Go To View-> Guides -> Guides
- Change the size of your Presentation:
  - Click on the Design tab -> Slide Size -> Page Set-up
  - Powerpoint cannot be sized to a 6 ft x4 ft (72 in x 48 in)
    poster, so you have to use a presentation size commensurate
    to those dimensions.
  - To avoid having a HUGE file size that slows down Powerpoint, make the size of your presentation ½ of the required dimensions. The printing company will resize it.
- Send your poster as .pdfs to Julie Hahm!
  - Remember to get it approved by your advisor
  - She will email you when it's ready to be picked up!

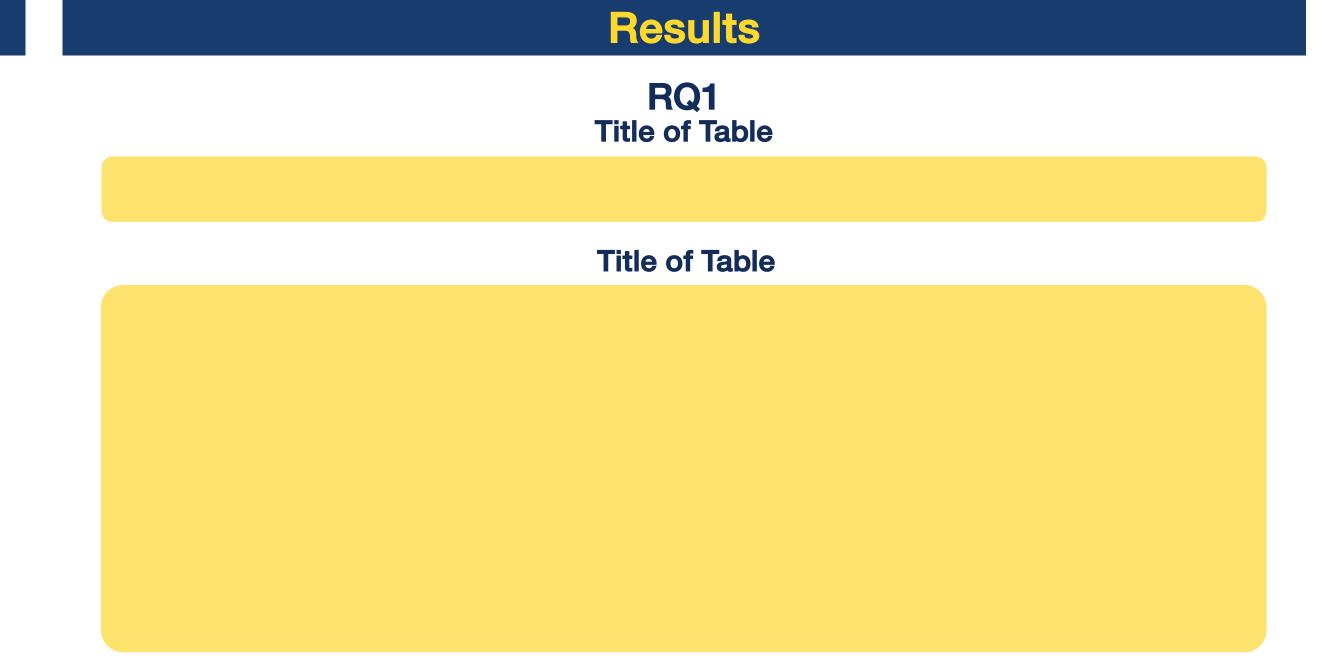

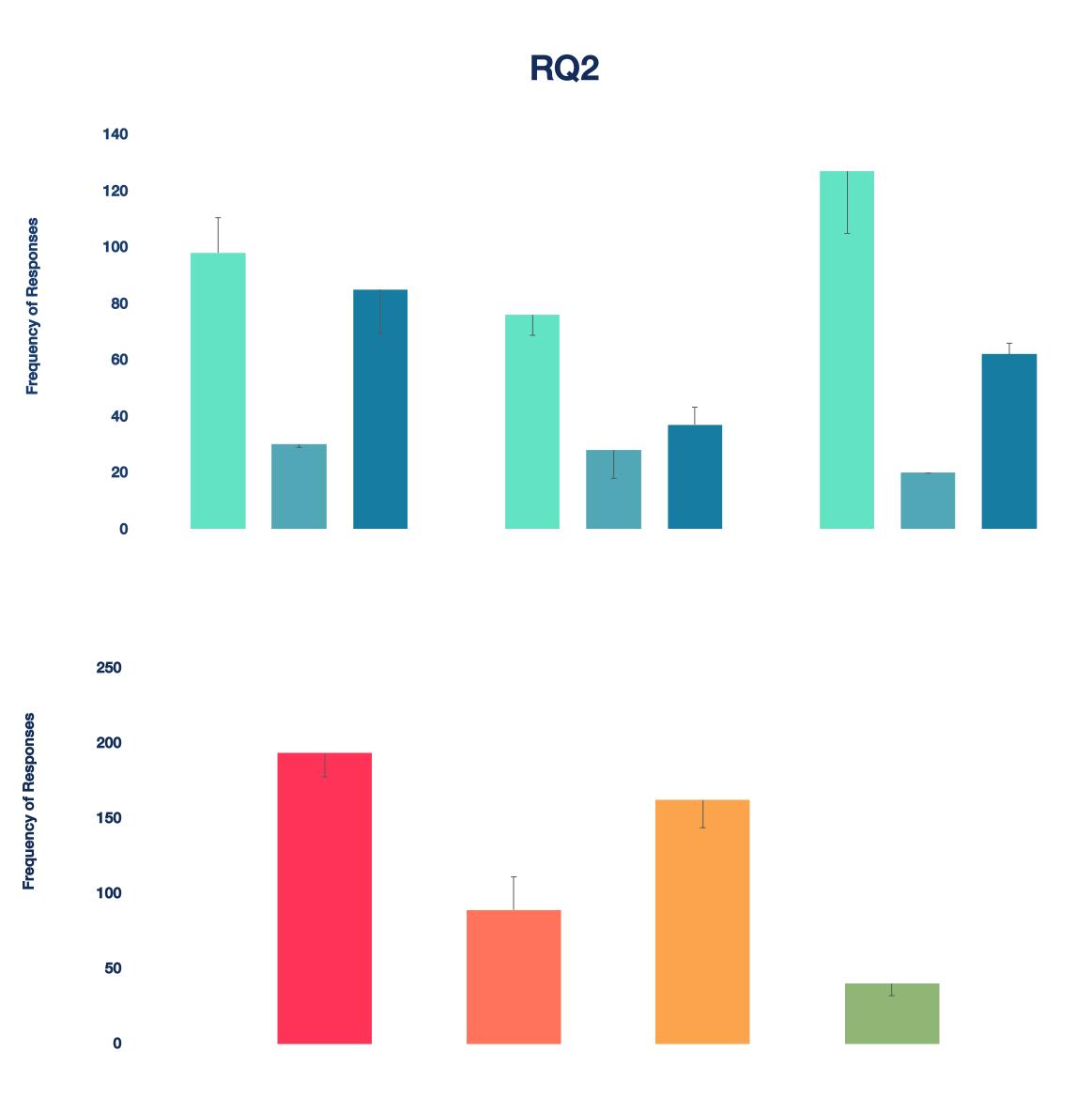

#### The Overall Look

- You can always use a template! It makes life easier!
- Well-used color palettes are what makes your poster your own and aesthetically eye-catching!
- Stick with simplicity and focus on **color contrasts**!
  - A white background is a cleaner, roomier look
  - Use bright colors to accentuate your presentation
  - Use dark colors for titles bars
- You should NOT use gradients. Or if you do, make it subtle.
   Don't go crazy.
- Images should be HIGH resolution (300DPI)
  - Anything less than 300 DPI will look blurry and pixelated
- If you also want to present this at a specific conference, look at their specific guidelines (they will vary by conference).

#### **The Presentation Talk**

# Elevator pitch! You have about 1 - 1 ½ min to explain your poster

Tell the story.... You set out to find something out, you already knew some things, you collected and/or analyzed some data and this is what you found, this is important because...

Keep jargon at a minimum. Be conversational and "user-friendly" Most people that you present to may not know much about your specific topic

#### Get to the data and findings as quickly as possible

(We found we spent too much time on background and method)

You're talking to an expert? Consider a more technical second talk for a more academic talk! Some jargon here is fine.

Be prepared for very general and very specific questions, it all depends on who you are taking to.

Most people are just going to want to know the broad strokes.

Need a moment to thoughtfully answer a difficult question? Use something like, "That's a really great question. Not a lot of people have asked me that before, so thank you," to have some think time

# Printing Companies

You DO NOT have to print your 1st Year Poster by yourself, but it is up to you to print your own posters thereafter. Here are some suggestions from people from SOE.

Remember, you can get reimbursed for these! =D

- Makesigns.com
  - High quality and cheap. Delivery only, as they are based off of Illinois
- http://www.makesigns.com/SciPosters\_Home.aspx
- Irvine Printing Company
  - Locally trusted, but can get pricey.
- https://www.irvineprinting.com/customer/account/login/
- Local print businesses with relatively quick turn-around
- Office Depot (on Campus Drive near the airport; very cheap!)
- Fedex Kinkos (UTC)

# Nestor Tulagan

Ntulagan@uci.edu

Room 3381